# 4-1-1 课程性质与作用

#### (1)课程性质

VBSE 课程是会计专业必修课,财务管理、金融管理、市场营销专 业选修课。该课程具有仿真性、对抗性、角色体验、自主式学习、跨 专业应用、多层级目标等特色,主要讲解企业生产经营管理的基本理 论、企业模拟创业与经营管理方法,全面系统地介绍企业模拟创业的 整体操作流程。VBSE 是会计学、财务管理等专业继基础会计、财务 管理、市场营销、企业战略管理、VBSE、代理记账等财经类课程之后 开设的一门综合性实训课程。《VBSE 综合实训》课程基于新一代的 产业经济形态,构建集市场环境、商务环境、政务环境和公共服务环 境为一体的虚拟商业社会环境, 学生置身其中进行岗位分工、角色扮 演、业务演练,根据现实岗位工作内容、业务流程、业务单据,结合 与教学目标适配的业务规则,将经营模拟与现实工作接轨,进行仿真 经营和业务运作,可进行宏观微观管理、多人协同模拟经营,充分体 验产业经济环境下组织间的分工、协同与发展,培养其在现代商业社 会中从事经济活动所需的职业素养、经营决策能力和创新创业能力, 是一个可以满足经管类多专业学习与实践的综合实践教学平台。该课 程模拟公司创业、生产运营,通过团队合作、企业战略规划、预算、 生产流程管理等一系列活动,使企业在仿真的市场竞争中获得成功。 在企业生产经营活动中,感悟如何卓有成效的工作,获得为成果工作 的经验。

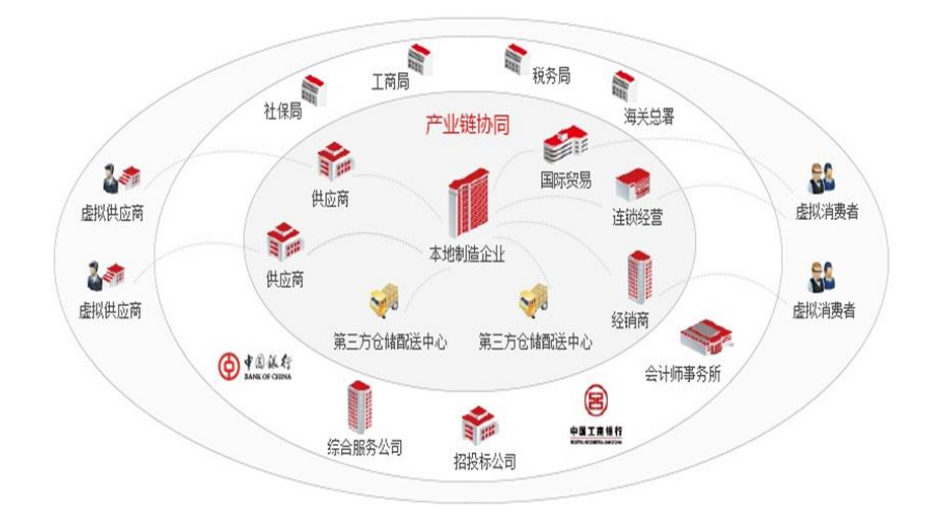

# (2)课程作用

VBSE 综合实训是集创业设计、生产、经营、管理、体验、财务 分析于一体的综合性实训教学,课程仿真市场环境、商务环境、政务 环境和公共服务环境进行生产经营,通过队员之间的团队沟通与合作, 仿真企业战略规划、编制生产计划、财务预算,演示 VBSE 生产流程 管理等一系列活动过程,深刻领会市场上的企业战胜竞争对手获得经 营成功的内在要求,通过团队仿真企业经营活动,可以进一步感受到 团队沟通、有效协作的必要性,并对企业各项经营活动积累大量的实 际经验。该项目主要培养学生创业能力、仿真企业 1 年固定经营、生 产经营能力,为学生企业经营管理提供借鉴经验。课程校企深度融合, 创新实践教学模式,为深化管理类专业教学改革,为建设高职院校 VBSE 综合实训课程起到示范作用。

本课程是创新创业和仿真企业生产经营的特色课程,它的作用是 借助 VBSE 实训平台软件的使用,结合教师演示及课程教学视频演示, 该课程以"把企业搬进校园"为实训理念,通过在校园内搭建虚拟商 业社会环境,模拟企业工作的真实场景。通过创造真实的企业生产经 营场景,让会计、财务管理专业学生在学习中加深对企业固定经营和 自主经营全过程的形象认识,拓展学生创新创业和生产经营的视野, 提升学生的生产经营能力,更有效选择创新创业的途径,为学生未来 就业奠定基础。

"VBSE"课程可帮助学生了解企业生产经营流程,并在模拟生产 经营中建立一种共同的语言,提高每个人的商务技巧,从而使每个人 都能支持模拟创业、模拟生产管理既定的战略决策,共同致力于生产 力和利润的提高。该课程培训可以帮助学生了解企业内部所有重要的 员工都理解企业的参与过程、经营运作、企业的竞争力、以及企业资 源的有限性,帮助学生了解各部门的管理人员、生产人员做出有效的 资源规划及决策。通过本课程的学习,使学生深刻理解企业模拟创业、 生产经营的基本原理和功能结构,掌握企业模拟创业、生产经营管理 的总体结构以及各模块的具体分析与经营设计规划,掌握生产、营销、 资本、资产、损益的流程、企业资产与负债和权益的结构,熟练掌握 企业经营的本质:利润和成本的关系、增加企业利润的关键,熟悉 VBSE 的构成,熟练应用 VBSE 模拟企业生产经营业务的流程。培养学 生的生产经营能力,培养统观全局的能力,体验各个管理岗位的感受。

由于《VBSE》课程是会计专业课、财务管理专业的重要选修课程 之一,在专业的课程体系里起着培养就业能力的核心地位,本课程的 前导课程基础会计、微观经济学、财务管理、VBSE、市场营销、代理 记账等财经类课程。

VBSE 课程以生产型企业为背景,让每个参赛学生置身虚拟商业 实战场景,以各自代表的企业经营管理者、生产者的身份,涉及创业 财务、物流、生产、营销等重要角色,实地体验商业竞争的激烈性。 更重要的是,在整个 VBSE 创业、生产、模拟经营操作过程中能够极 大激发学生的学习热情,使学生真正参与企业经营,更真实的走向企 业各种岗位,增强学生综合应用能力,锻炼学生全局观念以及生产、 管理、规划能力。

该课程为继续深化高职高专财经类专业教学改革,激发广大高职 高专学生学习的热情,展示高职高专经财经类专业教学成果,提供经 济管理类教学师资交流平台,为大学生搭建施展才能的舞台,为企业 构筑优秀人才的通道,探索财经类专业工学结合职业教育模式,本课 程赛旨在展示大学生创业及企业生产管理能力,提高大学生创业、就 业成功率,创造大学生就业机会。

## (3)本课程对会计、财务管理专业建设与发展的定位

本课程立足于生产经营岗位需求,以就业导向,突出创新创业、 生产经营管理能力的培养,产教融合进行课程定位,它不仅是专业综 合能力培养的课程,也是 1+X、ERP 认证考试和企业经营模拟大赛的 必修课程,这对于高职高专职业化教育显得尤其重要。由于本课程在 未来学生创新创业中与职业关系紧密,综合的实际操作和运用能力要 求较强。因此要求学生在课程学习中能掌握创业企业、组建团队、固 定经营、模拟经营、采购规划、销售规划、财务分析等运作,把握企 业经营的方法、决策与技巧,培养学生实企业经营管理能力和创新创 业能力,为学生就业的奠定基础。

## (4)本课程对会计、财务管理专业建设与发展的作用

VBSE 课程是会计、财务管理专业建设与发展中课程建设的有效 组成部分,它是会计、财务管理专业创新创业能力、企业生产管理能 力培养的重要课程,也是 1+X、ERP 认证考试课程。前导的课程是基 础会计、经济学、财务管理、VBSE、市场营销,后续课程是企业教学 和毕业实习,VBSE 课程是课程体系结构中的重要构成,对专业的建

设起到重要的支撑作用。通过对本课程的学习,可以培养学生全面的 生产经营技能和良好的职业素养。

4-1-2 课程开始情况(开设时间、年限、授课对象、授课人数,以及 相关视频情况和面向社会的开放情况)

VBSE 综合实训课程开设年限已有近 3 年,该课程是会计专业开 设的一门专业课、财务管理专业的选修课,是国际商务学院会计专业 群特色课程的构成部分,在专业人才培养方案课程设置中,VBSE 课 程作为会计、财务管理专业的重要课程于第五学期面向每一届学生开 设以顺应高职高专职业教育的要求。本课程培养目的就是立足于创新 创业、生产经营管理需求,注重产教融合,以就业导向,增强学生生 产过程操作能力,培养创新意识和创业能力,提升创业企业管理水平, 更好地适应未来工作的要求。

团队负责人积极组建具有教学经验和企业一线经验的 VBSE 课程 教学团队,致力于 VBSE 课程建设,积累了大量的课程教学资源。自 2018 年以来,孙伟力、梁嘉宁、阳大胜等团队教师连续多年主讲本 门课程,每年都为会计、财务管理开设该课程,平均每年授课人数为 500 人左右,具体情况如下:

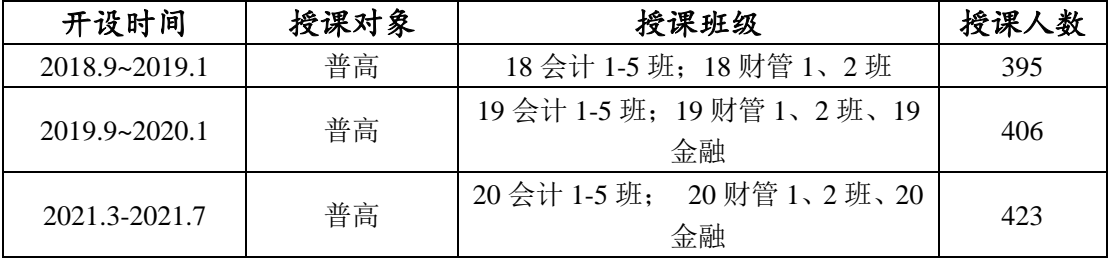

4-1-2-2 本课程持续建设和相关视频情况以及面向社会的开放 情况

VBSE 实训课程属于会计、财务管理专业课程结构中综合能力培 养模块课程,掌握本课程的专业知识与业务技能是顺利通过 1+X、ERP 认证的考试的重要保证,对会计、财务管理专业学生的考证具有举足 轻重的作用。本课程持续建设和相关视频情况以及面向社会的开放情 况如下:

# (1)本课程持续建设

## ①人才培养方案对课程授课学时的修订

VBSE 课程已被广州城市职业学院认定为合格课程。为了顺应专 业建设的需要,培养出更多双证书的学生,作为 1+X、ERP 认证考试 重要课程的在人才培养方案制定时对本课程授课学时做出调整增加 的修订。在本课程持续建设中课程授课学时由早期的每周 2 学时, 共 36 学时(理论课学时数:18 实践课学时数:18),调整增加为每周 54 学时,连续 7 天开课(理论课学时数:0 实践课学时数:54),2020、 2021 年会计专业人人才培养方案将该课程由选修课调整为专业必修 课。为了提高 1+X、ERP 考证的通过率和竞赛能力,让学生有更充裕 的时间去学习本门课程,针对专业人才培养方案对本课程授课学时的 调整,教师及时调整课程教学,结合高校创新创业能力司的需求,探 讨产教融合的教学方式。以教创赛证融合一体化的形式进行课程改革, 充实教学及考证的资源,增加训练内容,让学生能全面地掌握课程的 知识。

## ②课程内容建设

课程持续建设中对 VBSE 课程增加了授课项目、固定经营、自主 经营和能力测试模式。授课内容增加了固定经营、自主经营、模拟生 产、总结评价四个部分,注重对学生生产经营能力进行培养。模拟生 产模块中增加了如何选择合适的产品进行生产经营实训、选择合适的 经营策略实训和经营评价实训,加深学生对 VBSE 课程问题的理解。 为提高考证的通过率,课程建设中还增加了大量的应试题库,包括: 习题库、作业库、试题库和自测题库,加强学生对课程内容的理解和 提升应试能力。

# ③校企共同开发课程建设

VBSE 课程持续建设和更新注重校产教融合作,工学结合,突出 学生职业能力的发展。本着与企业"互利共赢,资源共享"的合作理 念,本课程组与新道科技股份有限公司、用友软件公司合作,共同对 VBSE 课程进行重新合作设计和开发,共同修订课程标准、实训大纲、 课程资源录屏,共同开发教材和实施实训项目,聘任企业中高层管理 者为兼职教师,组织专任教师到企业生产实践、指导实习等,加强校 企师资队伍合作与交流。通过合作开发课程建设,针对企业对创新创 业、生产经营管理人才的需求剧增的情况,本课程增加模拟创业的内 容,设计仿真的商业社会环境模拟生产经营,要求学生掌握企业生产 经营的流程和技巧,提升学生生产经营和创新创业的职业实践能力, 培养适合企业需要的创新型人才。

# ④多渠道建设提升课程影响力

Ⅰ、参加企业经营模拟大赛和挑战杯大赛及互联网+大赛

为增进课程的生动性和趣味性,以《VBSE》课程为基础孙伟力、 梁嘉宁、阳大胜、杨蕾老师每年组织学生参加企业经营模拟大赛和挑 战杯大赛互联网+大赛,多次荣获国家、省赛一二三等奖。

II、公选课《企业经营模拟实验》课程建设

以《VBSE》课程为基础,孙伟力老师开设《企业经营模拟实验》 公选课,让更多其他专业学生了解创新创业资的专业知识,深受学生 的欢迎。

III、《VBSE》课程改革探索

2013 年 3 月,孙伟力发表论文浅谈 ERP 教学设计,当代金融; 主持省级财会综合实训基地项目,广东省教育厅,2013.12 验收通过; 2019 年 5 月孙伟力、阳大胜主持省级科研课题:VBSE 业教学研究-以云财会为教学改革平台获得广东省教育科学规划领导小组办公室 立项;2014 年 4 月,孙伟力主持高职院校财经类课程实践教学模式 改革—以 ERP 及会计电算化省级视频公开课程为实践教学改革平台 获得广东省教育厅立项,2020.05 验收通过;2012 年 12 月孙伟力主 持 VBSE 训练及自主创业(广东省大学生创新创业训练项目),获得 广东省教育厅立项,2014.04 验收通过;;2017 年主要参与省级课题基 于创新思维发展的高职财经类专业课堂教学研究,获得广东省高职教 育财经类专业教学指导委员会立项,2019.07 验收通过,排名第二; 2014 年 12 月孙伟力发表论文:高职院校财会类专业实践教学模式改 革研究: 2011 年 7 月孙伟力主编教材: VBSE 实验指导书, 南京大学 出版社;2020 年 5 月主编教材:公司运营综合实战,东北财经大学 出版社;2018 年起,每年导学生获得国家、广东省 ERP 沙盘模拟大 赛、全国职业院校创业技能大赛"企业经营技能沙盘模拟竞赛"、"挑 战杯·创青春"广东大学生创业大赛、互联网+大赛的竞赛奖项 10 多 个(含国家级一等奖 1 个、省级一等奖 3 个、省级特等奖 1 个), 省 大学生创新创业类项目 8 个(其中省级 4 个,成功孵化 1 个),特别 是荣获 "用友杯"第六届全国大学生创业设计暨沙盘模拟经营大赛 全国总决赛(全国第 5 名),2018 年第十二届广东大中专学生科技 学术节之"新道杯"广东大学生企业经营模拟沙盘大赛一等奖(全省 第 5 名)。

课程团队积极进行《VBSE》课程教学模式改革,通过申请科研、 发表论文、编写教材,组织参加大赛,力争打造省级精品在线开放课 程。

#### (2)相关视频情况

《VBSE》在校级精品资源课的建设基础上,为打造省级精品在线 开放课程,挂网了 2 个的课程视频资源,时长达 120 分钟。具体资源 的情况如下:

#### ①课程介视频 1 个

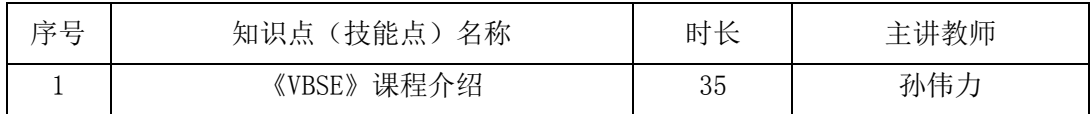

②教学视频 2 个

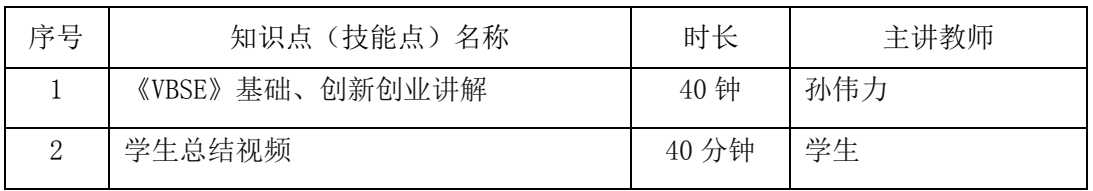

#### ③微课视频 9 个

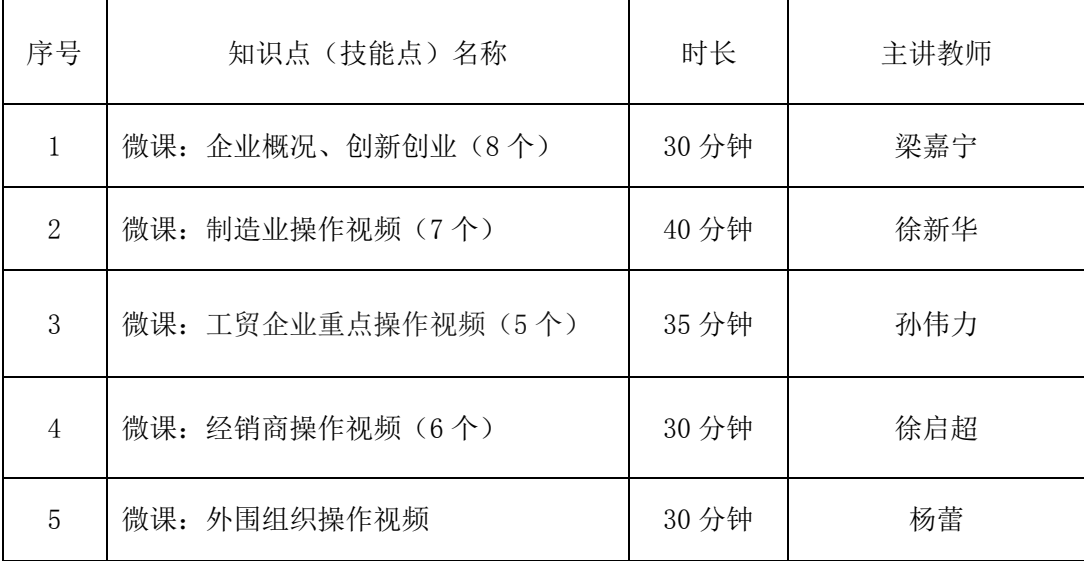

# (3)面向社会的开放情况

VBSE 课程资源量大,受众面广。通过课程的持续建设和更新, 使课程的内容、教学方法和教学方式、课程的资源得到了充实和创新, 2019年 9月, 课程资源不断丰富, 课程内的教学视频、教学基本资 源(包括课程标准、实训大纲、课程整体设计、单元设计、教学进度 表、教学课件、课程重点和难点、习题库、试题库和作业题、VBSE 平台软件等课程资源)、拓展资源(包括视频库、典型案例库、ERP 认证考试专栏、课程论坛、参考网站等课程资源)通过课程逐步建设 得到不断完善,配备大量的课程学习资源,不仅可以为会计、财务管

理学生自主学习使用,也可以提供给广大的网络用户,包括老师、其 他专业的学生、社区居民、ERP 认证考证人员和社会其他人员等许多 受众进行开放共享以实现学习和使用的目的。

本课程拟将按照精品在线开放课程二年规划持续推进建设,分阶段逐 步进行课程资源内容更新,计划上网课程内容每年更新率达到 10%, 通过丰富精品在线开放课程平台资源,增加 ERP 认证考试专栏、典型 案例库、课程重点和难点、试题库和课程论坛等资源,增加课程吸引 力,提高课程的社会影响力,以实现程网站访问量大,资源下载次数 多,被引用频繁的目标。将本课程建设成为拥有丰富基本和拓展课程 教学资源,为学生自主学习,同行和社会人员共享提供便利的资源平 台。

## 4-1-3 课程设计理念与思路

## 4-1-3-1 课程设计理念

## (1)以创新生产经营为原则设计课程

本课程设计要注重产教融合,以创新创业、生产经营管理能力本 位为导向,项目驱动,设计 VBSE 课程的能力训练模块,建立"循序 渐进式"的职业能力训练体系,突出生产经营管理能力和创业能力的 培养,让学生能掌握企业生产经营的知识方法和创新创业技能,增强 学生的职业素养和职业能力,使学生具备行业要求的团结创新、吃苦 耐劳和敢于挑战等各种能力,成为适应职业的发展要求的可造之才。

## (2)课程设计顺应创新生产经营及就业的需求

本课程设计要以创新创业、生产经营及就业需求为出发点,构建 "基于企业生产经营的真实工作过程"的课程内容体系,培养全能 型的财会类人才。以模块确定企业生产经营的项目任务,创造模拟 的商业社会场景,让学生能真实地了解生产经营项目内容,掌握知 识的要点,提升生产经营能力和创业能力,更有利于适应行业就业 的需求。

## (3)企业参与实践教学改革,与企业生产经营一致

采用仿真企业或部门的真实教学案例(企业提供);与企业共同开 发实训项目 ,用企业真实生产经营模式设计 VBSE 课程实验中用到的 政府部门、银行、保险、公司、企业等,尽量扩大公司规模和业务范 围。设计一个完全仿真公司生产经营业务的虚拟商业社会环境,即设 计公司章程、业务范围、工作内容、管理流程和岗位责任制,详细设 计公司会计业务工作流程、每个岗位工作内容、数据核算方法,设计 公司文件、经营资料、财务票据的格式及传递的过程和程序,严格规 定工作交接的步骤,按照业务岗位填报与完整业务流程相关的单据和 表格,结合实际业务理解业务策略和管理理论,锻炼学生的实际操作 能力。

VBSE 课程仿真企业生产经营流程,通过公司、队员之间的团队 沟通与合作,模拟企业战略规划、生产经营来编制财务预算,演示 VBSE 流程管理等一系列活动过程,深刻领会市场上的企业战胜竞争 对手获得经营成功的内在要求,通过团队、个人模拟企业经营活动, 可以进一步感受到团队沟通、有效协作的必要性,并对企业各项经营 活动积累大量的实际经验。该项目主要培养学生生产经营能力与创业 实践能力、模拟创业企业 2 年生产经营能力,为学生自主创业提供借 鉴经验。课程校企深度融合,创新实践教学模式,为深化管理类专业 教学改革,为建设高职院校 VBSE 课程起到示范作用。

#### 4-1-3-1 课程设计思路

通过该课程的学习,其主要任务是使学生学会使用 VBSE 企业生

产经营过程,熟悉本课程必需的企业生产经营基础知识、基本技能; 初步运用所学知识去分析和解决实际企业生产经营过程中各种问题。 实施本课程的教学是为了培养财经类学生的生产经营能力,满足企事 业单位对财经类人员的需要,使学生掌握企业生产经营的基本理论与 实践操作技能,培养学生的就业能力,同时培养学生的创新精神和实 践能力。

根据企业生产经营管理工作岗位的需要来设计教学内容,本课程 根据教育部高职高专教育培养的目标、规格和要求,结合企业生产经 营管理岗位的需要,先由教师帮助 2-3 班的学生建立 6 个制造业(每 个企业 15)、3 个工贸企业(每个企业 4 人)、3 个商贸企业(每个企 业 5 人) 及客户、供应商、工商税务、保险、海关、银行、会计师事 务所等外围组织(共 12-15 人),提供该企业 2 年生产经营的模拟数 据,让学生按照企业生产、管理工作岗位的真实要求,从创立企业— 组建团队—财务规划—产品研发—产品制造—市场营销—经营评价, 课程结束后,要求每组学生独立完成 2 年的企业生产经营业务。

课程设计为 9 个任务, 由 CEO 岗位、CSO 岗位、COO 岗位、CFO 岗位、采购主管、信息主管等岗位的总经理、助理、业务员及出纳、 财务会计、税务会计、成本会计、会计主管等 18 个岗位完成企业生 产经营管理工作任务。在教学的过程中,教师通过任务地图、工作任 务、任务推送下达工作任务给学生,让学生适应不同的岗位工作,通 过这种以真实业务为依托的实战法的"工学结合"模式, 课程的教 学内容实现了"项目化、模块化、实战化、任务化"。

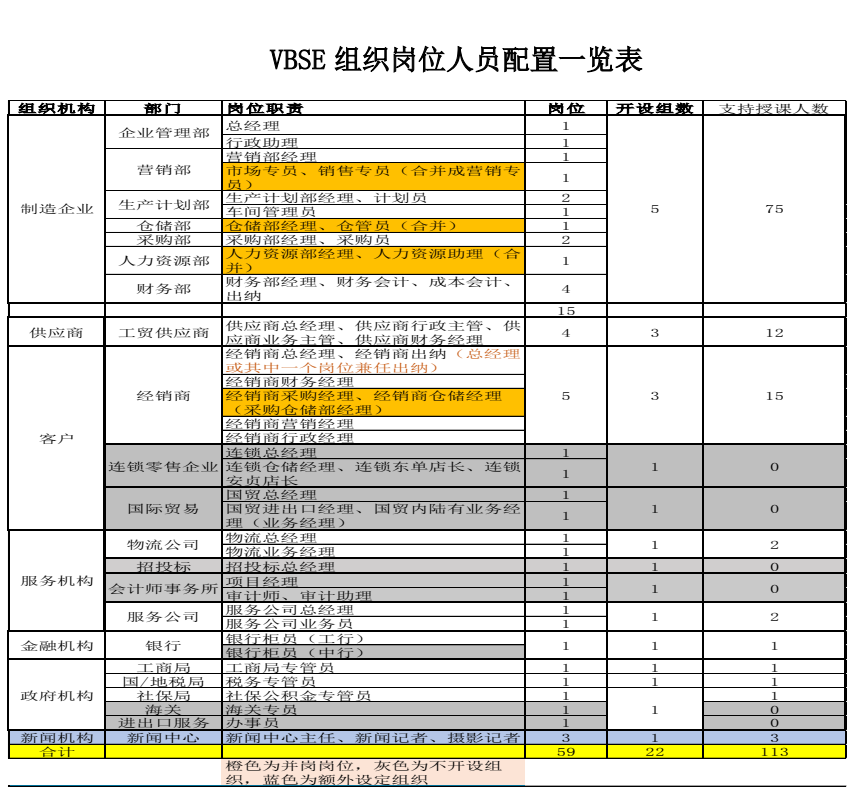

#### VBSE 组织岗位人员配置一览表

4-1-4 课程设计(每章节教学目标、教学设计与方法、教学活动与评 价等)

# 4-1-4-1 课程教学目标设计

本课程除了涉及 VBSE 管理思想的介绍以及企业生产经营管理理 论的概括,更多的是培养学生解决实际问题的技能技巧,要求每个学 生必须参与课程全过程,并实际动手做出结果,所以要求课程在实验 室完成。由于本训练为多学科专业知识的综合应用,课堂讲授内容较 少,更多的是结合学生经营成果进行综合分析,因而只指定了与课程 相关的参考书籍,而没有指定专门的单一教材,课程包含的知识内容 和技能操作基本上是以体验式教学或感悟式教学的方式让学生形成 企业经营管理本质的认知和理解。

# (1) 知识目标

●掌握 VBSE 的基本理论和经营规则,了解模拟创业、招聘人员、 企业生产、采购、营销设计和经营过程;

●掌握创建企业、组建团队的步骤,理解人员岗位分工的意义; ●掌握市场营销的规则,营销方案的策划,订单的获取过程;

●掌握财务规划的制订,资金使用和控制计划的意义;

●掌握购买厂房和生产线和采购原材料的步骤,产品生产制造过 程;

●掌握企业 2 年 24 个月生产经营过程及企业管理技术;

●掌握企业生产经营评价的目的和评价方法。

## (2)职业技能目标

由于本课程是一门实践性较强的课程,通过理论与实训教学,要 求学生利用 VBSE 课程 2 年的生产经营过程, 包括创建企业、组建团 队、人员招聘、员工上岗、生产规划、市场营销、财务规划、购买厂 房和生产线、采购原材料、产品制造、生产经营管理、企业经营评价 等业务处理。要求学生能熟练编写资产负债表、损益表和管理费用明 细表,能进行企业生产经营模拟评价工作,培养学生的企业经营能力。

## (3)职业素质养成目标

●爱岗敬业、诚实守信、客观公正的职业道德;

●坚持原则、廉洁自律、严谨规范的创新创业意识;

●分工明确、职责明晰、协同高效的岗位意识;

●勤学思辨、参与决策、服务领导的管理意识;

●理论扎实、实务熟练、精益求精的职业技能。

## 4-1-4-2 课程内容的选取

课程团队十分注重教学内容的针对性和适用性,根据教高 16 号 文件精神,针对粤港澳大湾区行业、企业用人所需会计相关岗位关键 能力及基本要求进行课程教学内容设置,将知识技能点、实训实战教 学手段、结合专业设置的前后续课程教学资源进行有机整合,着眼于 培养学生职业素质和会计核算能力。

# (1)根据用人单位、创新创业和企业经营模拟大赛要求选取教 学内容

我们通过与校外实习基地的财务总监与人力资源部门研讨,收集 了广州、深圳等高校毕业生招聘会上 1000 多份企业招聘资料,对企 业财务人员招聘条件进行了分项统计分析表明,除了学历和专业等硬 件条件外,用人单位更注重毕业生的创新创业、企业经营管理能力和 职业基本素质要求。因此我们在内容选取上,模拟制造业 2 年生产经 营数据,,以"组建企业--组建团队---生产规划---财务规划---市 场营销---产品研发--产品制造—固定经营—自主经营---编制财务 报表---财务分析---创业经营评价---"这一企业生产经营过程组织 教学内容,以展现"实际工作任务展示---任务推送---工作内容介绍 ---明确操作任务、示范引导---模仿试做---纠错重做---经营评价-- 总结经验"这一教学活动过程。把培养学生的创新意识、创业能力、 经营管理能力,将企业经营技能融入到教学内容组织之中,以项目任 务引导课程展开,使教学过程与企业生产经营过程一体化。

# (2)根据培养学生可持续发展能力的要求,把企业经营能力培

# 养与创业活动相结合,整合教学内容。

根据我们几年来的教学研究与实践表明,学生企业生产经营能力 的培养仅仅停留在课堂教学是远远不够的,而依托创业教育课程体系, 与 VBSE 相结合,以创业活动为载体,将创业和生产经营管理能力培 养与就业相结合,整合教学内容,是培养学生可持续发展的有效途径。 学生在学习过程中必须把各个岗位的业务流程精密联系起来,理解每 个岗位的工作任务,作好各经营岗位工作的衔接,才能完成企业生产 经营工作任务。通过设置由专业特色的商业社会活动情境和任务,使 学生身临其"境",激发兴趣,在完成生产经营工作项目中达到培养 和提升经营管理能力的目的,从而为学生可持续发展奠定坚实的基础。

同时,本课程还开设全校公共选修课,增强了课程的选择性和推 广性,使学生的受益面更广。

# (3)根据企业经营岗位工作能力要求选取教学内容

VBSE 课程涉及组建企业、人员招聘、员工上岗、企业整体战略、 产品研发、设备创新创业改造、生产能力规划、物料需求计划、资金 需求计划、固定经营、自主经营、市场与销售、财务经济指标分析、 团队沟通与建设等多方面内容。通过 VBSE 课程进行训练学生生产经 营管理能力和职业综合能力。训练内容主要包括:首先是组建企业, 每个制造业一般为 15—18 个岗位,这样全部学员就组成了六个相 互竞争的模拟制造业、3 个工贸企业、3 个商贸企业及外围组织; 六个制造业业依次命名为宝乐童车、小精灵童车、童飞童车、爱贝 尔童车、豆豆熊童车、五彩梦童车;每个商贸企业一般为 5 个岗位,

3 个商贸企业依次为旭日商贸、华晨商贸、仁和商贸,3 个工贸企 业依次为恒通工贸、邦尼工贸、思远工贸;外围组织包括客户、供 应商、银行、社保、税务局、市场监督局、物流、服务公司等;然 后进行每个工作岗位的职能定位,明确企业组织内每个角色的岗位 责任,一般分为 CEO、行政助理、生产计划经理、营销经理、销售 专员、市场专员、仓储经理、采购经理、采购员、财务经理、成本 会计、财务会计、出纳、人力资源经理等 15 个角色。当人数较多 时,还可以适当增加商业间谍、总经理助理、财务助理等辅助角色。 在几年的固定经营和自主经营过程中,可以进行角色互换,从而体 验角色转换后考虑问题的出发点的相应变化,也就是学会换位思考。

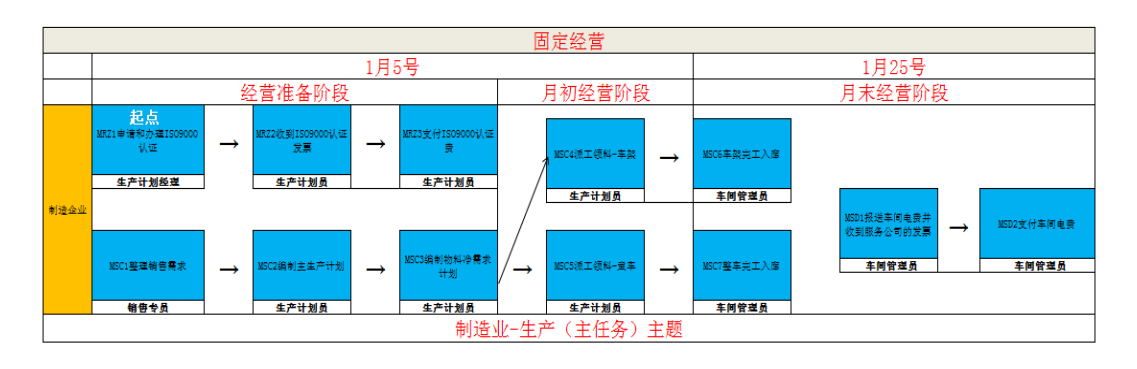

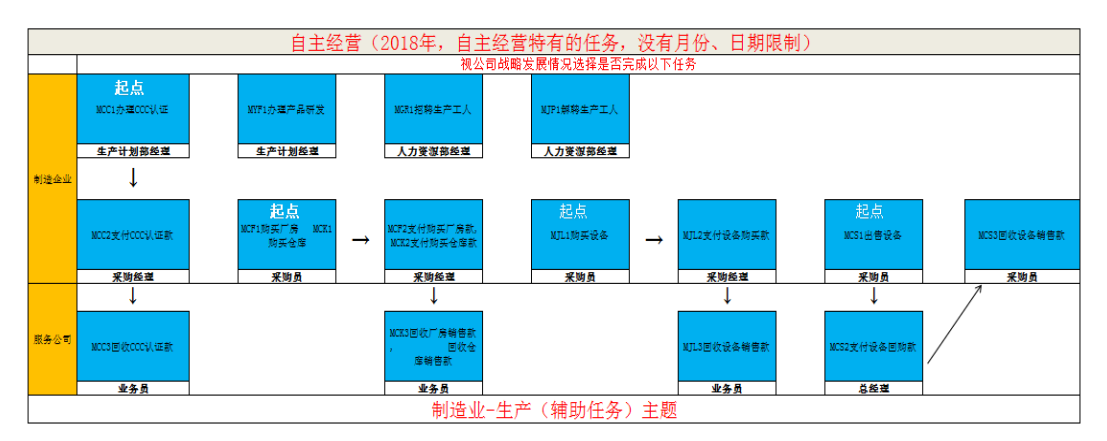

VBSE 课程训练涉及组建团队、人员招聘、员工上岗、整体战略、 产品研发、生产排程、市场与销售、财务、团队沟通与建设等多个方 面,具体内容包括:

(1)整体经营策略方面:

- 评估内部资源与外部环境,制定长、中短期策略
- 预测市场趋势、调整既定战略

(2)R&D 方面:

- 产品研发决策;
- 必要时做出修改研发计划,甚至中断项目决定。 (3)生产方面:
- 选择获取生产能力的方式(购买或租赁);
- 设备更新与生产线改良;
- 全盘生产流程调度决策;匹配市场需求、交货期和数量及设备 产能;
- 库存管理及产销配合;
- 必要时选择清偿生产能力的方式。

(4)市场营销与销售方面:

- 市场开发决策;
- 新产品开发、产品组合与市场定位决策;
- 模拟在市场中短兵相接的竞标过程;
- 刺探同行敌情,抢攻市场;
- 建立并维护市场地位、必要时做退出市场决策。 (5)财务方面:
- 制定创新创业计划,评估应收账款金额与回收期;
- 预估长、短期资金需求,寻求资金来源;
- 掌握资金来源与用途,妥善控制成本;
- 洞悉资金短缺前兆,以最加方式筹措资金;
- 分析财务报表、掌握报表重点与数据含义;
- 运用财务指标进行内部诊断,协助管理决策;
- 如何以有限资金转亏为盈、创造高利润;
- 编制财务报表、结算创新创业报酬、评估决策效益。 (6)团队协作与沟通方面:
- 实地学习如何在立场不同的个部门间沟通协调;
- 培养不同部门人员的共同价值观与经营理念;
- 建立以整体利益为导向的组织。

## 4-1-4-3 课程总体设计

VBSE 教学团队以项目任务分解形式组织课程教学,制定了本课程 的课程标准、课程整体设计和单元设计,教学的课件及教学进度表等 课程资料。课程教学项目设计与教学内容整体设计安排如下表:

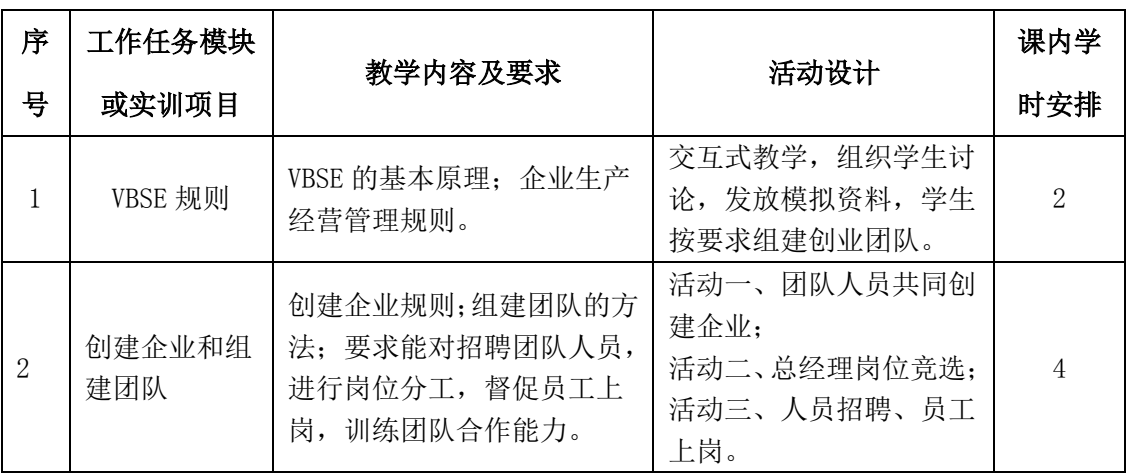

#### 专业课程(含课内实践)

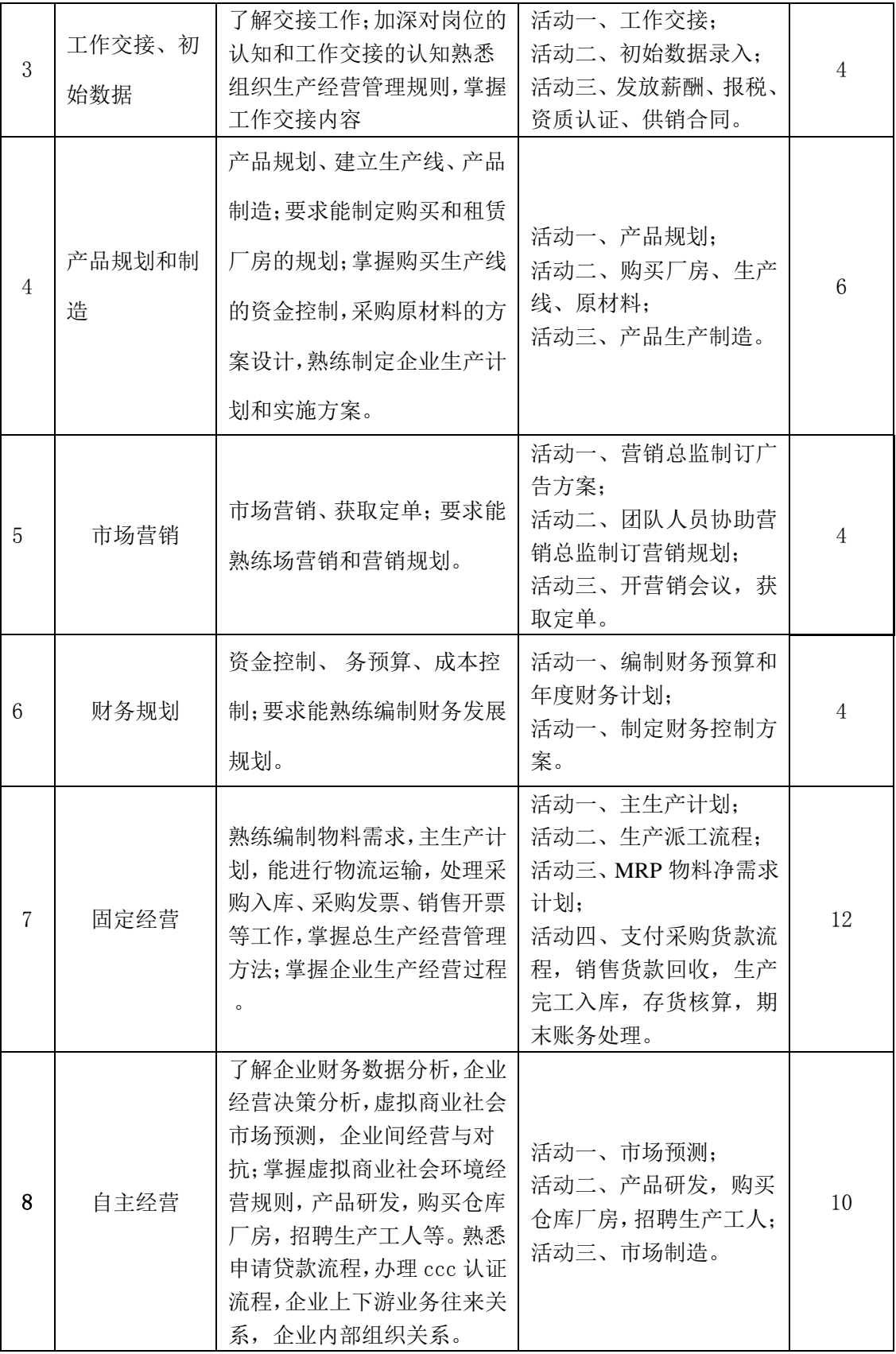

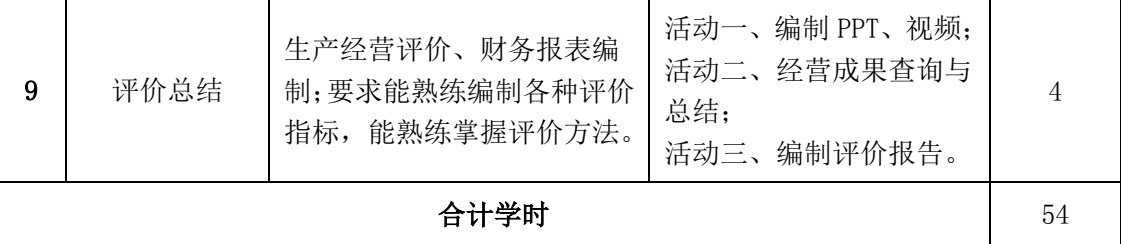

# 4-1-4-4 单元能力训练项目设计

本课程通过组建骨干教师、企业技术骨干、课程专家小组深入企 业进行调研、企业家与专家座谈研讨等方式,分析企业生产经营作岗 位能力要求构建课程内容,设计单元教学没目标,课程团队将企业生 产经营岗位工作能力要求有机的融合到教学当中,突出高职高专创新 创业教学特色。宏观上本课程采用项目化、模块化结构构建课程内容 体系,即将课程的主要理论知识点和实践教学环节分为 9 个实践任 务。在教学内容组织上,基本理论以"必需和够用"为度,重点突出 企生产经营能力的训练,并反映当前领域的最新发展动态。具体设计 如下表:

| 编<br>号 | 能力训练<br>项目名称 | 学<br>时         | 能力目标                                        |          | 主要支撑知识                                     | 训练方式及步骤                                 | 结果                  |
|--------|--------------|----------------|---------------------------------------------|----------|--------------------------------------------|-----------------------------------------|---------------------|
|        | VBSE 规<br>则  | 2              | 能够利用公司运<br>营综合实战平台<br>进行操作                  |          | 公司运营综合实战平台的<br>操作方法。                       | 所有学生上系统平<br>台进行操作                       | 学会具体<br>操作方式        |
| 2      | CEO 竞选       | $\overline{2}$ | 能够根据各公司<br>CEO 的具体要求,<br>进行竞选,具备较<br>好的演讲能力 | 1.<br>2. | 企业的 CEO 的岗位职<br>责;<br>不同情况下 CEO 的应急<br>策略。 | 每个人自愿报名参<br>加, 准备好自己的<br>竞选稿            | 竞选 ppt,<br>或演讲稿     |
| 3      | 招聘会          | $\overline{4}$ | 能够根据各岗位<br>工作职责的要求,<br>并进行招聘或面              | 1.<br>2. | 公司各部门的工作职<br>责;<br>公司岗位的工作职责和              | 各公司的 CEO 绘制<br>自己公司的招聘广<br>其他同学撰写<br>告, | 各个公司<br>组成自己<br>的团队 |

单元能力训练项目设计

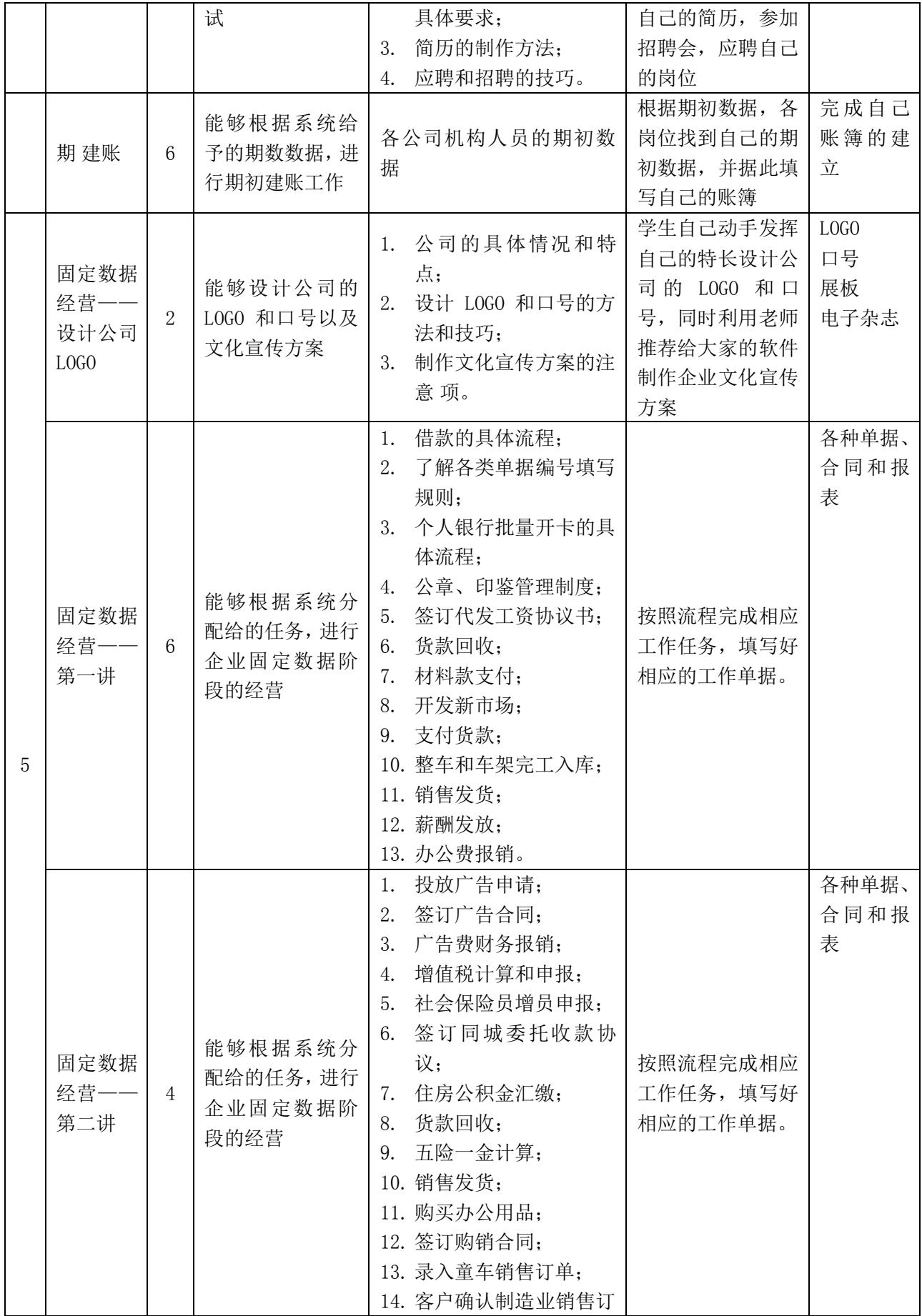

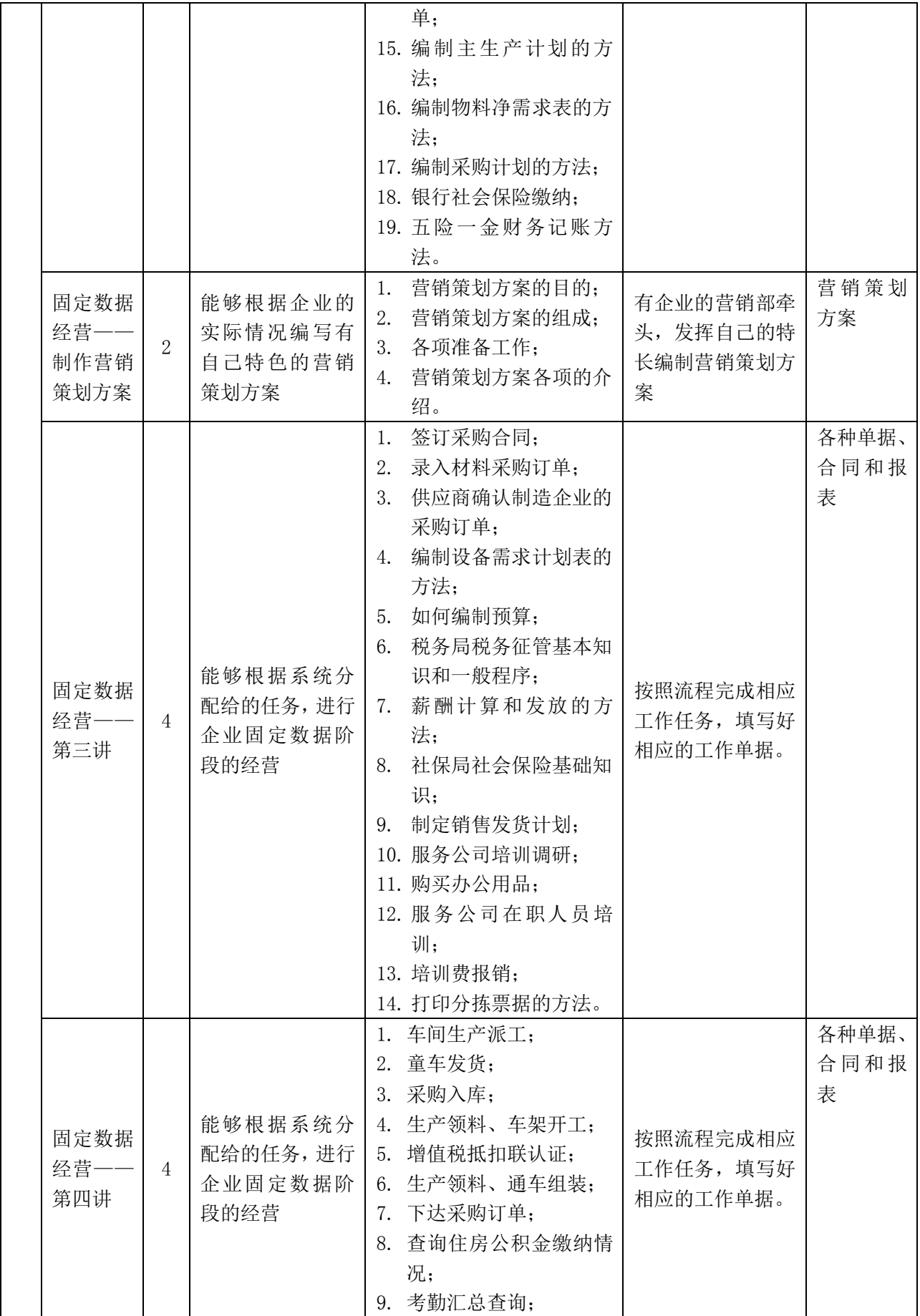

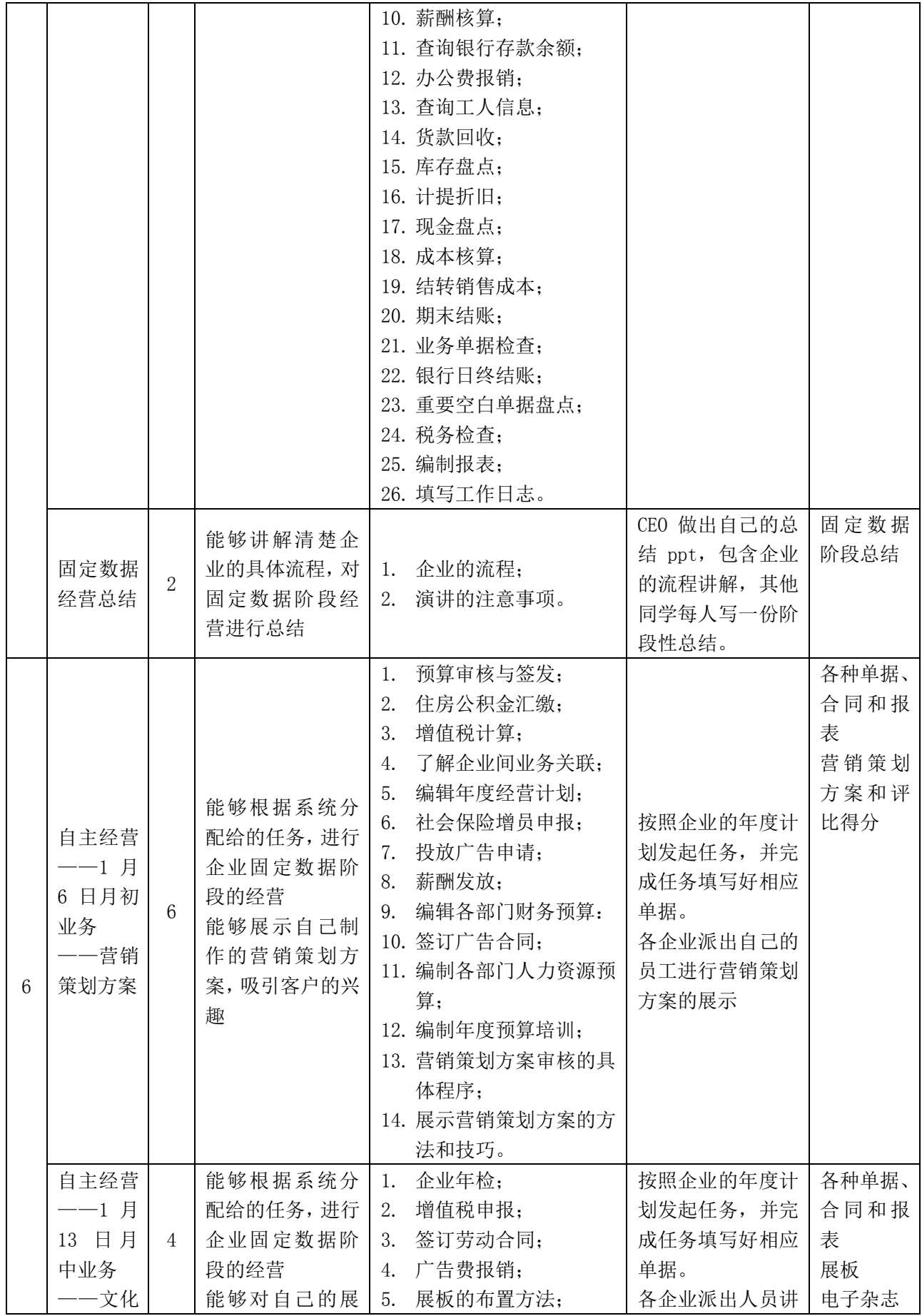

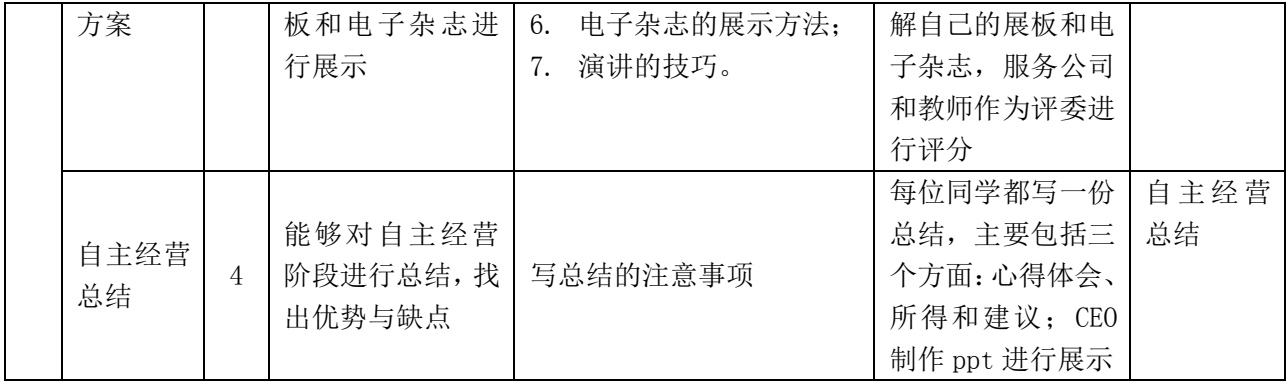

## 4-1-4-5 教学进度表设计

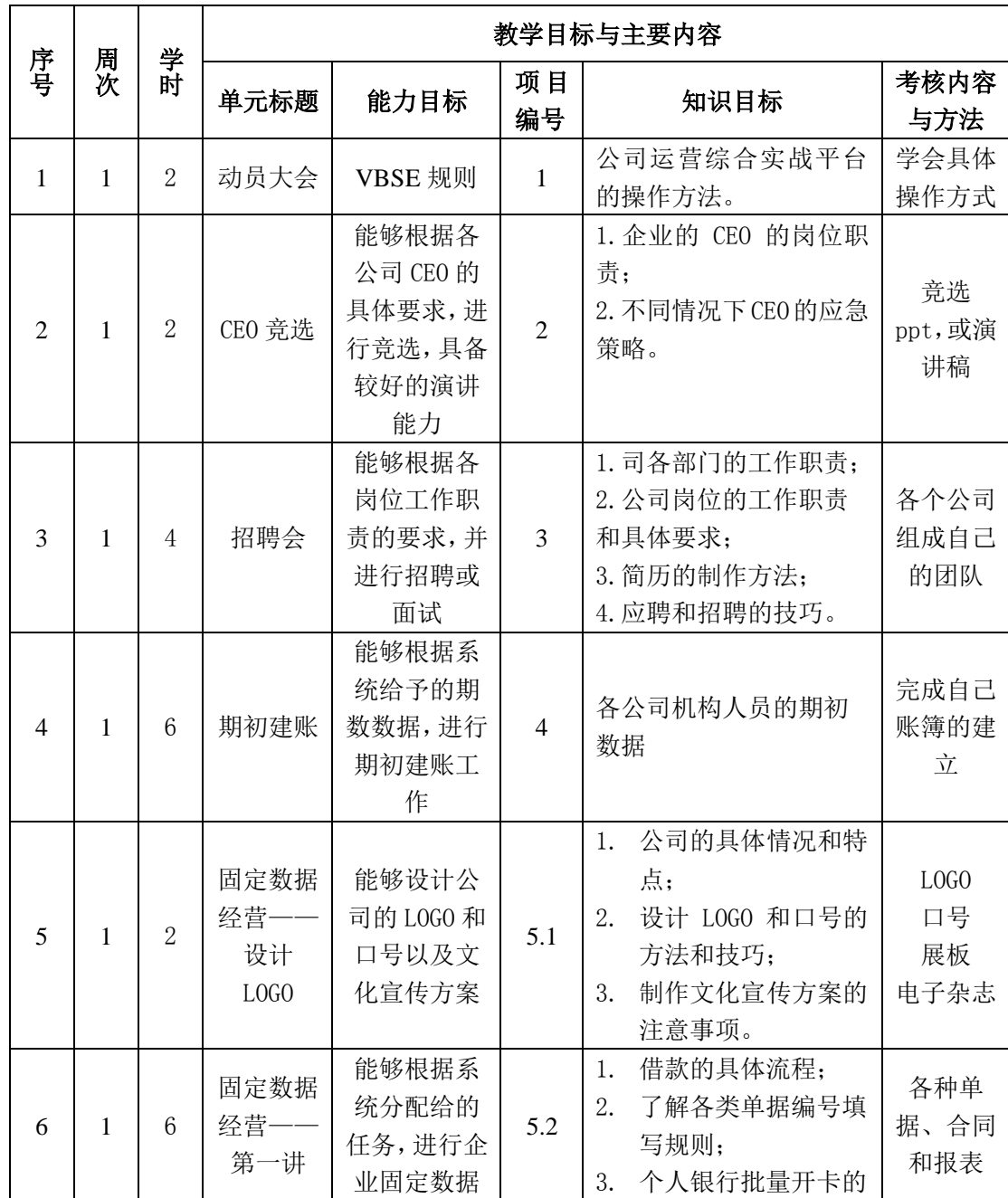

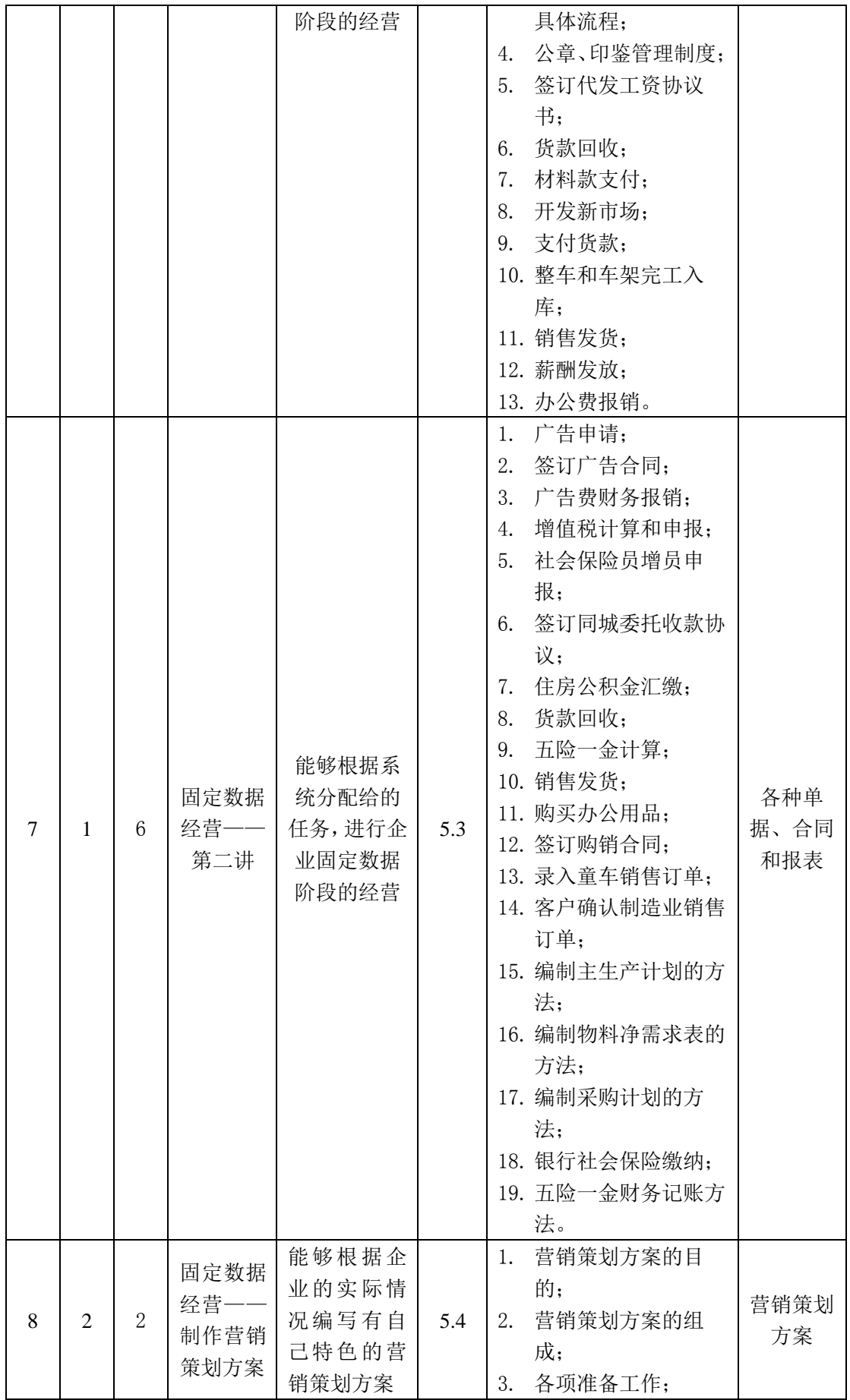

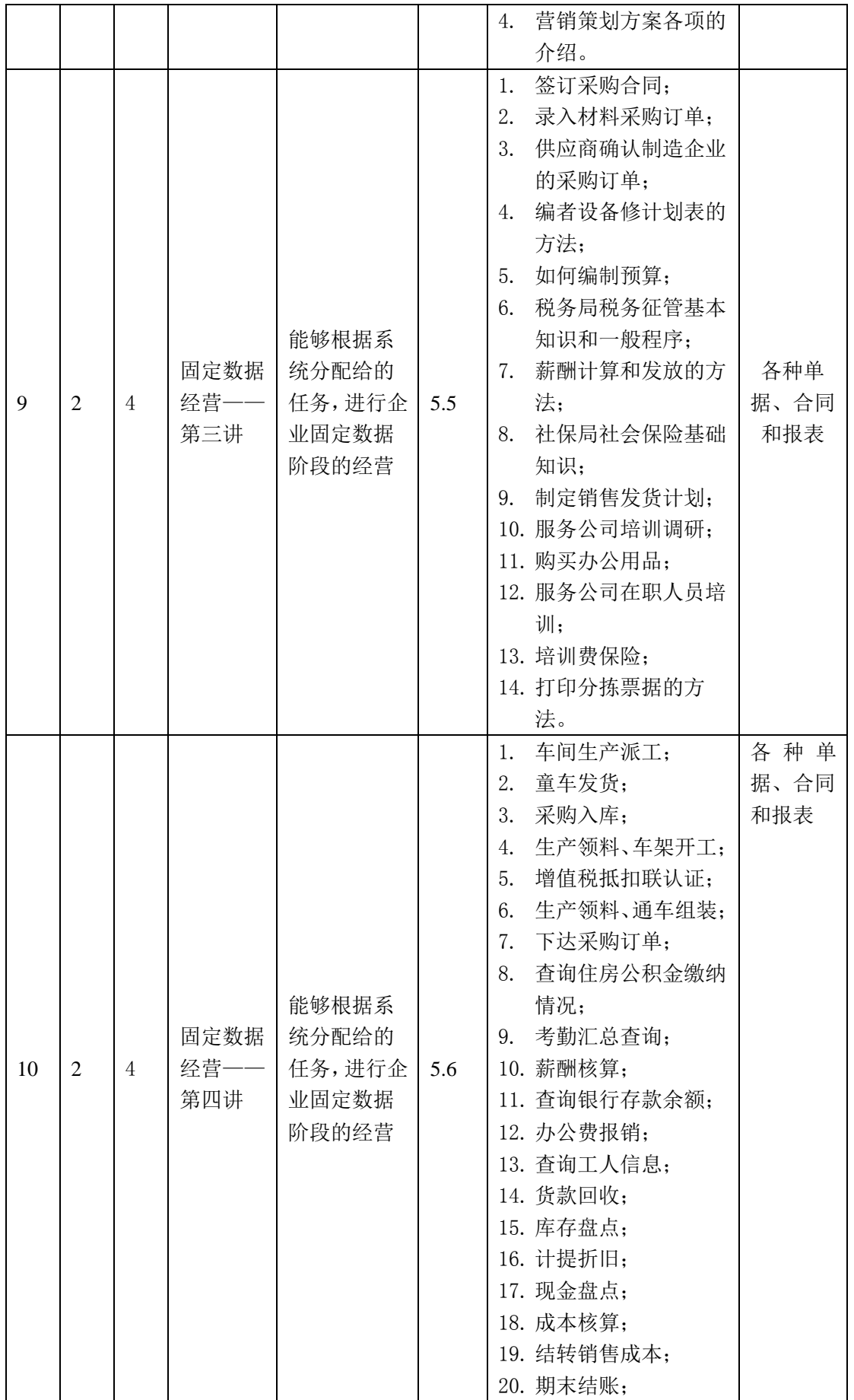

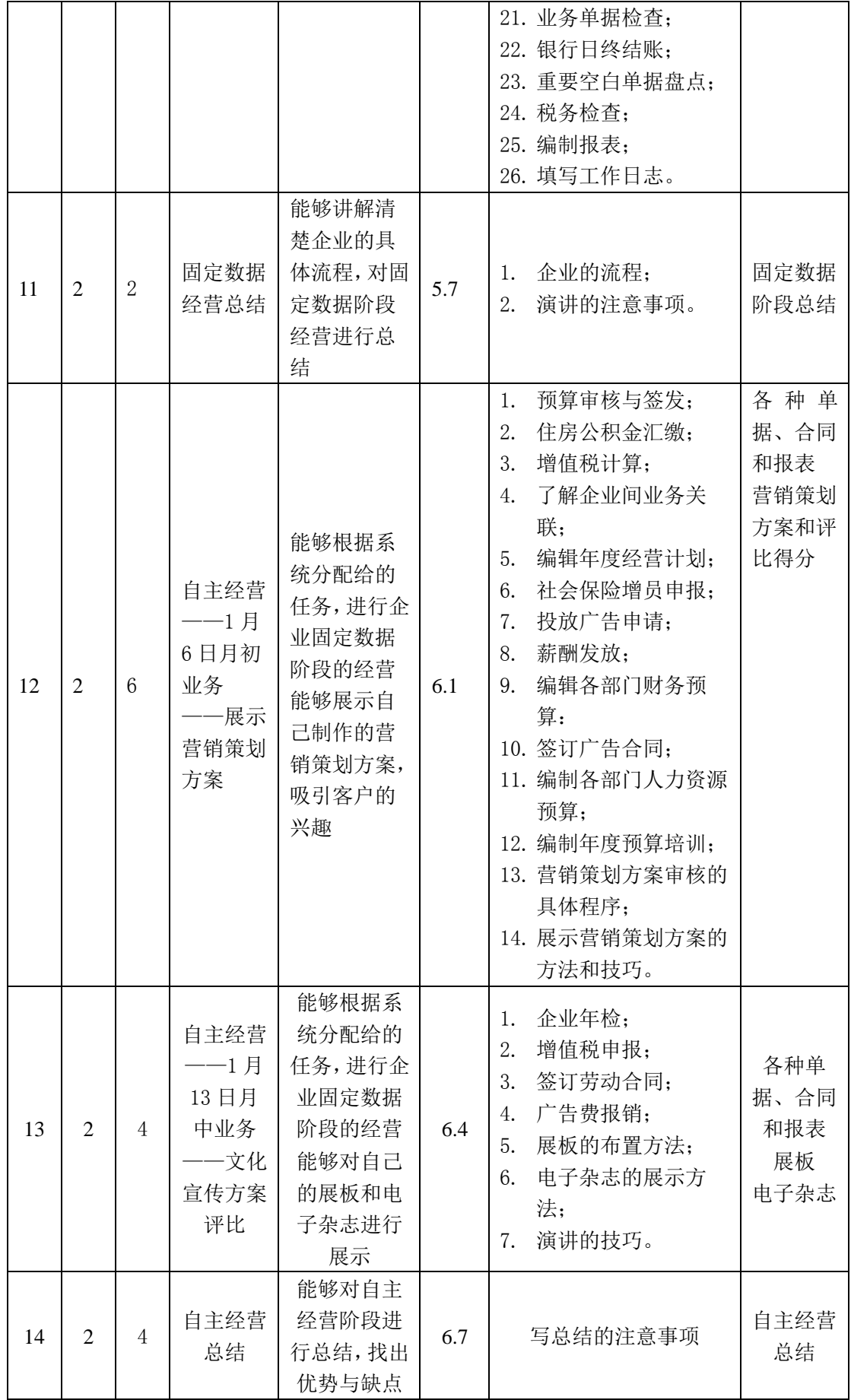

## 4-1-4-6 第一次课设计梗概

第一步:介绍教学团队。(10 分钟)

第二步:讲解为什么进行该课程、该课程要求大家做什么以及如 何做。(讲解 60 分钟)

(1)为什么进行该课程。通过向学生介绍目前企业所学的职员 的具体要求,并详细讲解该课程可以满足培养学生综合职业能力的要 求。

(2)该课程要求大家做什么。讲解该课程和实训场地的具体情 况,告诉大家公司运营综合实战是什么。

(3)如何做。详细向学生说明这十天的具体安排。

第三步:讲解软件操作。(15 分钟)

第四步:分配系统账号,学生上系统自己实战一下。(15 分钟)

第五步:详细介绍公司的岗位,让学生为 CEO 竞聘和参加招聘会 做好准备。(20 分钟)

## 4-1-4-7 教学方法设计

"VBSE"课程必须在专门的实训室完成,在教师演示机讲授过程 中,学生可以进行全面的实景训练,其教学过程体现"教、学、做" 一体化。

(1)理实一体化,各教学项目都设计实训环节,做、学、教一体 化

突破传统课程理论与实践分离,割据的局限,本课程将相关的理 论性、概念性内容分解到各教学任务中,让学生在学习的创建企业、 组建团队、人员招聘、员工上岗、固定经营、自主经营、财务评价等 实践教学时将相应的理论知识融合起来,从而使每一个大的教学内容 既有知识的传授、理论的分析也有技能的训练,实现理论与实践一体 化。

9个教学项目中, 每个教学任务都设计了实训环节, 将 130 多名 学生12个企业及外围组织,组建每个企业的各个生产管理部门,每 人应聘一个工作岗位,在 VBSE 实训中按照企业环境分岗位角色进行 轮岗实训,模拟企业生产流程、工作任务和财务部门布局岗位,传递 程序,仿真企业真实生产业务的处理过程,学生在教师的启发引导下 完成项目任务,通过参与任务解决的过程,发现问题、提出问题,激发 自主学习的热情,由传统的教师"教学"变为学生"求学"、"索 学"。达到"做、学、教"一体化。

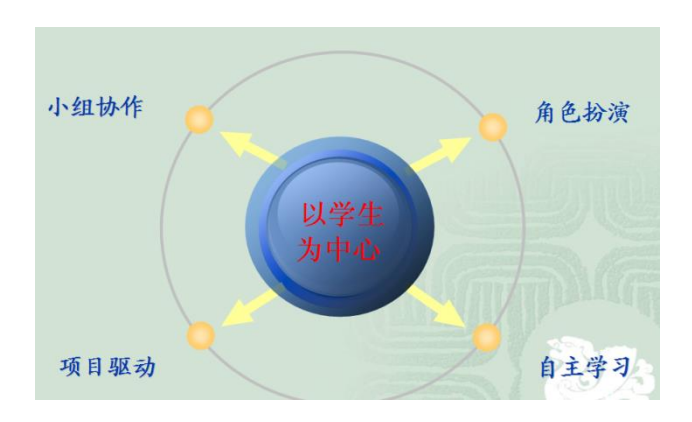

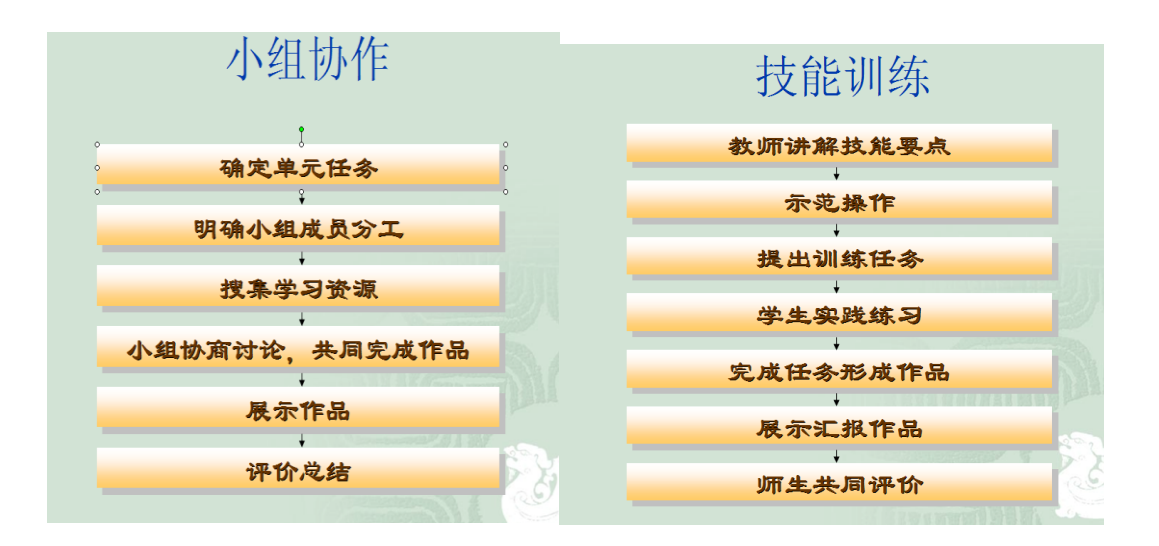

# (2)灵活应用各种教学方法

本课程教师多次参加教育教学理论的学习和培训,积极开展教学 方法的改革,每学期都多次举行教学方法研讨会,推动研究性教学和 研究性学习,取得了较好的效果。采用的教学方法有案例教学法、翻 转课堂法、情景教学法、仿真教学法、团队互助教学法、模块分解法、 项目教学法、案例教学法、导演式教学法、角色扮演法、合作教学法、 图表分析法、直观教学法、演示分析法、互动式教学法、启发式教学 法、研究性教学和研究性学习等。我们以"市场导向"的原则设置课 程标准,即调查解用人单位的需求,并以此设立企业经营的职业岗位 群,再确定毕业生需要的知识、素质与技能要求,然后根据这些要求 设置 VBSE 课程,保证课程的设置符合职业岗位要求,只有定位准确, 教、学出来的才能做。

# (3)实训教学突出技能培养

为突出实训教学技能培养,本课程广泛采用案例教学,VBSE 课程 团队自编实训指导书,对 VBSE 的讲授都配有案例、任务地图、录屏

视频,并结合实际工作,针对性地进行编制计划、企业经营报告。采 用任务驱动教学法,教学过程中注重行为引导。

该模式的教学组织与实施一般过程为: 实际业务导入---理论知 识点介绍---明确操作任务、示范引导---模仿试做---纠错重做--- 总结经验。各环节具体要求如下:

课堂设计——将创建企业、岗位分工、职业行为设计为相应的课 堂学习行为,形成以培养专业能力为核心、学习能力和社会能力为两 翼的课堂教学预案。

示范引导——主讲教师进行操作示范,在此过程中结合录像、课 件进一步向学生展示操作的全过程。

模仿操做——学生在边观看老师演示边开始动手实际操作,教师 巡视指导,及时发现错误。复杂的角色分工操作需要进行小组成员协 同。

纠错重做——及时纠正个别错误,集体讲评一般错误,之后让学 生重做容易出错的步骤。

总结经验——最后老师对操作步骤进行复述,特别提醒容易出错 的步骤和环节,总结整堂课技能要点、方法要点和社会因素要点。

#### (3)教学方法实施

在教学内容上,参考省级精品在线开放课程标准,采用模块化教 学设计,详细设计每节课的内容,达到课程大型化即多课题、小组讲 座;形式多样化,充分利用可以动用的教学资源,从根本上创新教学 内容: 在教学方法上,采用案例教学法、翻转课堂法、情景教学法、

仿真教学法、团队互助教学法、模块分解法、项目教学法、案例教学 法、导演式教学法、角色扮演法、合作教学法、图表分析法、直观教 学法、演示分析法、互动式教学法、启发式教学法、研究性教学和研 究性学习等,40 分钟里,每 10 分钟变换一种教学方法,充分体现高 职教学特色,创新教学方法;在教学过程中,改变传统的一个老师"教、 学、做"的教学模式,由多个教师协调合作,共同完成每节课的教学 内容,达到过程活动化:参观、个人、分组、角色扮演,进度合理化, 每个教师教授和指导自己的专业内容,创新教学模式。

开展体验性学习促进学生职业能力发展,将整个教学变成一个完 整的实践"业务流程"。根据课程标准,学生需要掌握不同管理岗位 的企业经营能力。学生从一开始接受模拟训练,就为某企业进行整体 策划。从创立企业开始,到广告策划、获取定单、购买厂房和生产线、 采购原材料、生产产品、日常生产经营、销售产品,到最后编制财务 报表及企业经营评价,每一个环节学生都在老师的指导下完成相应的 操作。实践教学使学生生动地学习、消化、掌握、反馈了理论知识, 使庞杂的理论教学转化为生动的"实战"训练,经过这样的过程,学 生全面掌握整个公司经营业务流程和管理策略。

# (4)教学手段的多样化创新

在 VBSE 教学中, 为了让教学效果更加显著, 采取了多样化的教 学手段,主要为:

## ① 校内综合实训室的应用创造仿真的实训环境

VBSE 课程主要在校内实训室"商业社会环境实训室"等校内实

训室进行课程教学和实训训练。实训室围绕 VBSE 课程项目创设仿真 的实训环境,让学生对的仿真的商业社会场景有形象的体验,更有利 于职业能力的培养。

## ② 多媒体视频教学引发学生学习的兴趣

本课程采用多媒体视频教学对 VBSE 课程的基本原理进行讲述, 结合 VBSE 教学案例,采取视频展示让课程内容更加形象生动,设置 问题情境,引发学生的学习的兴趣,使学生通过学习能掌握课程的知 识和技能。

## ③ 网络教学资源的应用拓展学生视野

本课程在教学中结合课程内容运用在 VBSE 平台、学习通平台等 网络收集的网络资源信息进行最新动态展示和知识强化,可以丰富学 生的企业经营知识,开拓学生的创新意识和生产经营能力。

## 4-1-4-6 实践教学条件的建设与使用

## (1)校内实训室建设情况

VBSE 课程实践教学条件良好,以省级示范 VBSE 地"财会综合实 训基地"为依托,在校内构建营造真实的职场氛围的仿真实训室,以 满足本课程的实训教学条件要求。国际商务学院实训室的占地面积四 千多平方米,投入资金 1068.8 万元。其中手工沙盘模拟实训室 45.5 万元,ERP 实训室 153 万元,创业理财实训室 128.8 万,商业社会环 境实训中心 206 万元等。实训室综合一览表主要是:

| 序号 | 实训室名称      | 地点      | 金额    | 面积 $(m2)$ |  |  |  |
|----|------------|---------|-------|-----------|--|--|--|
|    | ERP 实训室    | 海 1-301 | 153   | 249.91    |  |  |  |
| 3  | 创业与理财实训室   | 海 1-604 | 128.8 | 108       |  |  |  |
| 3  | 商务创业中心     | 海 1-605 | 125.8 | 93.6      |  |  |  |
| 4  | 商业社会环境实训中心 | 海 2-301 | 206   | 450       |  |  |  |

实训室一览表

# (2)校内实训室建设为本课程实践教学创造良好条件

校内实训室配备了先进软硬件的操作系统,软件主要包括有 VBSE

平台软件、商战软件,硬件主要电脑、教师机、服务器、投影、音响、 多媒体的教学设备等。实训室仿真商业社会场景,模拟企业 2 年生产 经营权过程,满足 VBSE 课程的实践教学需要。教师可以利用学校的

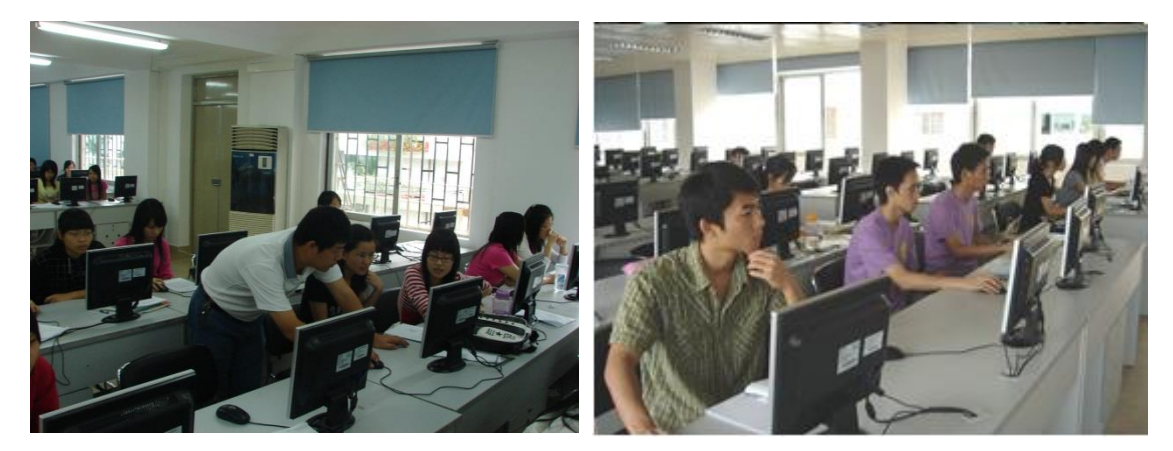

实训室的软硬件条件开发教材和 实训指导书,开展课程实践教学,围绕 VBSE 课程项目创设仿真的实 训环境,模拟创新创业流程,让学生对企业生产经营管理有形象具体 的认识和深刻理解。

实训室除了满足 VBSE 教学实训的要求,也可以为学生参加企业经 营模拟大赛提供实践训练平台和会计学会进行企业经营模拟大赛训 练的基地。良好的实训室建设条件可以让学生在模拟环境中进行创新 创业课程学习,提升学生学习的积极性和能动性。

## (3)校内实训室课程利用率高

由于校内实训条件能满足企业经营模拟大赛课程的教学的需求, 因此课程在实训室的实训开课率达 100%。上课的地点选择是在实训 室内完成,这样可以充分利用实训室的教学设备和软件,使其效用最 大化辅助教学,营造仿真 VBSE 教学情景, 启发学生学习兴趣, 取得 较好的教学效果。

(2)校外实训基地布局合理,功能明确,能满足学生实习需要

为了进一步完善《VBSE 综合实训》课程实践性教学环境, 该课 程依托我院省级财会综合实训基地,注重校企合作,工学结合,积极 开展校外实训基地建设,建立了良好的双向人才培养体制,经过团队 教师的多年统筹规划,目前已建立长期稳定的校外基地 68 家,校外 实训基地 95%分布在广州市内,从学校到实习单位车程不超过 1 小时, 布局合理,功能明确,能够为课程实践教学提供真实工作环境和工作 岗位,加强了本专业学生专业技能的培训质量,并取得了良好的成效。 (见附件《校外实训基地一览表及协议》)。

| 序号              | 实践教学基地单位名称            | 主要训练项目                                                         |
|-----------------|-----------------------|----------------------------------------------------------------|
| $\mathbf{1}$    | 广东金桥会计师事务所            | 企业经营管理,收集会计数据;统计、汇总会计数据;<br>会计记账凭证的审核: 账簿之间的稽核                 |
| $\mathfrak{D}$  | 新粤会计师事务所              | 企业经营管, 收集会计数据; 统计、汇总会计数据;<br>对会计原始单据的合法性、真实性进行审核;编制银<br>行余额调节表 |
| 3               | 东方会计师事务所              | 收集会计数据;统计、汇总会计数据;对会计原始单<br>据的合法性、真实性进行审核; 编制银行余额调节表            |
| 4               | 宏海会计师事务所              | 对各项资产的盘点清查;企业各项往来清算、结算处<br>理                                   |
| 5               | 银瑞税务师事物所              | 对企业收入的确认、计量、核算索据                                               |
| $6\phantom{1}6$ | 广东用友软件股份有限<br>公司      | 创新创业软件使用                                                       |
| 7               | 金蝶软件(中国)有限<br>公司广州分公司 | 创业之星软件的使用                                                      |
|                 | 000                   | 000                                                            |

部分校外实践教学基地实训功能拓展一览表

我们与这些基地建立长期稳定的合作关系,这些校外基地都可以 承担半年以上的顶岗实习,在 2017 年我院会计专业毕业生 200 多人 在上述基地中的 22 个单位开展了半年以上的顶岗实习,2018 年会计 专业毕业生 280 多人在上述基地中的 43 个开展了半年以上的顶岗实 习,2019 年会计、财务管理专业毕业生 366 人在上述基地中的 53 个 开展了半年以上的顶岗实习。学生在顶岗实习过程中,在真实的企业 工程环境下担任真实的工作岗位,承担具体工作任务,完全满足学生 了解企业实际工作、体验企业文化的需要。其职业技能得到了充分的 训练,学生对企业的生产、经营有了全面直观的认识和了解,对会计 岗位工作内容和过程有了全面了解;为顺利完成企业的财务会计核算、 财务管理、审计等工作奠定坚实的基础,实习效果良好。有效提高了 学生的职业岗位工作能力,也提高了财会类学生毕业就业竞争能力。 4-1-5 课程改革成果

1.主持省级财会综合实训基地项目,广东省教育厅,2013.12 验 收通过;

2.主持省级科研课题:ERP 沙盘模拟创业教学研究-以云财会为 教学改革平台,广东省教育科学规划领导小组办公室,2019.05立项;

3.主持高职院校财经类课程实践教学模式改革—以 ERP 及会计 电算化省级视频公开课程为实践教学改革平台,广东省教育厅, 2014.04 立项,2020.05 验收通过;

4.主持 ERP 沙盘模拟创业 训练及自主创业,广东省教育 厅,2012.12 立项,2014.04 验收通过;

5.主要参与省级课题基于创新思维发展的高职财经类专业课堂 教学研究,广东省高职教育财经类专业教学指导委员会,2017.05 立项, 2019.07 验收通过,排名第二;

6.发表论文:浅谈 ERP 教学设计,当代金融,2011.03,独立完 成;

7.发表论文:高职院校财会类专业实践教学模式改革研究,教育 教学论坛,2014.12,独立完成;

8.主编教材:ERP 沙盘模拟实验指导书,南京大学出版社,2011.07;

9.主编教材:公司运营综合实战,东北财经出版社,2020.05;

10.指导比赛:指导学生获得全国、省、市级职业技能、创新创 业竞赛奖项 20 多个个(含国家级一等奖 1 个、省级一等奖 3 个、省 级特等奖 1 个), 省大学生创新创业类项目 8 个 (其中省级 4 个, 成 功孵化 1 个), 特别是荣获"用友杯"第六届全国大学生创业设计暨 沙盘模拟经营大赛全国总决赛(全国第 5 名),2018 年第十二届广 东大中专学生科技学术节之"新道杯"广东大学生企业经营模拟沙盘 大赛一等奖(全省第 5 名);2018 年全国职业院校技能大赛高职组 "会计技能"赛项团体三等奖(全国第 28 名)、2017-2018 年度广 东省职业院校技能大赛"会计技能"赛项团体一等奖(全省第 1 名); 2018-2019 年度广东省职业院校技能大赛"会计技能"赛项团体一等 奖(全省第5名)。

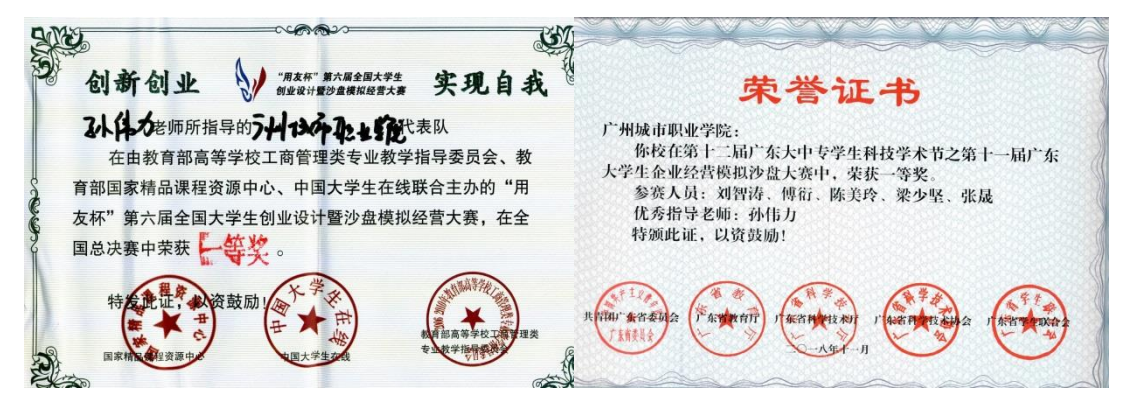

#### 4-1-6 相关教学资源储备情况

#### 4-1-6-1 教学资源储备

VBSE 课程资源储备丰富,展示的形式多样,通过网络平台课程资源的打造优化传统教 学的优势,便于广大的受众进行学习和使用。课程教学资源储备情况包括基本教学资源和拓 展教学资源。具体的内容如下:

#### 4-1-6-2 基本教学资源

- (1)课程简介
- (2)课程目标
- (3)课程标准
- (4)教学进度表
- (5)实训大纲
- (6)课程整体设计
- (7)课程单元设计
- (8)课程课件
- (9)课程重点难点
- (10)作业库
- (11)教材
- (12)上机实训指导书
- (13)财会综合实训基地
- (14) VBSE 经营规则、任务地图、电子单据包
- (15)学习参考资料目录

#### B、拓展教学资源

- (1)视频资源库
- (2)典型案例库
- (3)自测题库
- (4)学习通线上教学平台
- (5)师生互动
- (6)社区教育
- (7)ERP 认证考试专栏
- (8)企业经营模拟竞赛专栏
- (8)学习参考网站
- (9)试题库

#### 4-1-6-3 教学资源建设使用情况

本课程的建设使用主要针对本校会计、财务管理专业的学生进行创新创业课程学习使用, 可以实现学生自主学习,增进对课程的理解。本校选修《VBSE 综合实训》公选课的学生也 可以通过课程网站了解创新创业相关知识,拓展创新创业的能力。在本课程建设中针对创新 创业、技能竞赛等深受学生欢迎,有利于提升学生创新创业能力,寻求自主创业作为有效的 就业方式以实现人生的各阶段的目标;其他专业的学生、同行、社会使用者可以以共享方式 获得课程资源使用以实现学习的目的。

#### (1)与新道科技股份有限公司合作开发了企业经营模拟技能竞赛平台

近几年积极指导学生参加职业技能竞赛,参与了新道科技股份有限公司企业经营模拟技 能竞赛平台开发设计,每年组织参赛学生达到 350 多人;2018 年以来获国家级一等奖 1 项, 省一等奖 3 项,二等奖 5 项,三等奖 5 项。

#### (2)向学生推荐参考书目和相关网站

选用并向学生推荐参考书目和相关网站。分别向学生推荐了国际国内著名的参考教材, 如[1]王媚莎主编的《公司运营综合实战》、李梁主编的《会计信息系统分析与设计》、张 辉,李光亚主编的《会计电算化》、牛永芹主编的《ERP 财务业务一体化教程》、董春游, 杨鉴淞主编的《会计电算化信息系统》、袁航主编的《ERP 原理与实训教程》、何平主编的 《用友 ERP 财务软件培训教程》、王新玲,汪刚主编的《会计信息系统实验教程》、王新玲 主编的《财务业务一体化实战演练》、靳慧勇、陶磊、王方主编的《ERP 培训教程—财务篇》、 韦沛文主编的《计算机会计信息系统》、孙万军、陈伟清主编的《网络财务软件》等书,拥 有专属于会计电算化课程的教学参考图书近千本及电子资料一批。

#### 提供许多相关网站供学生参考和学习

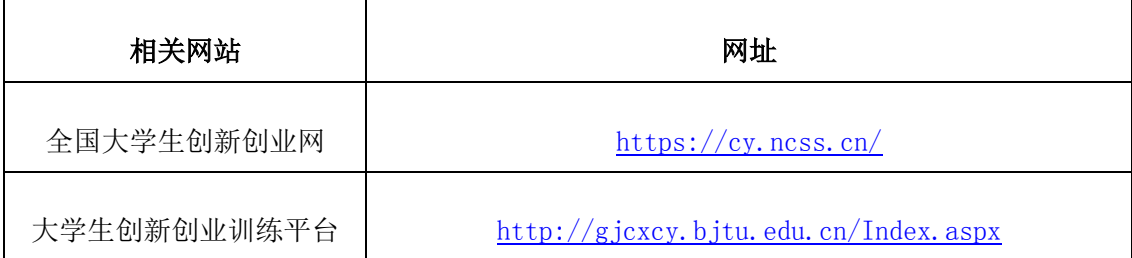

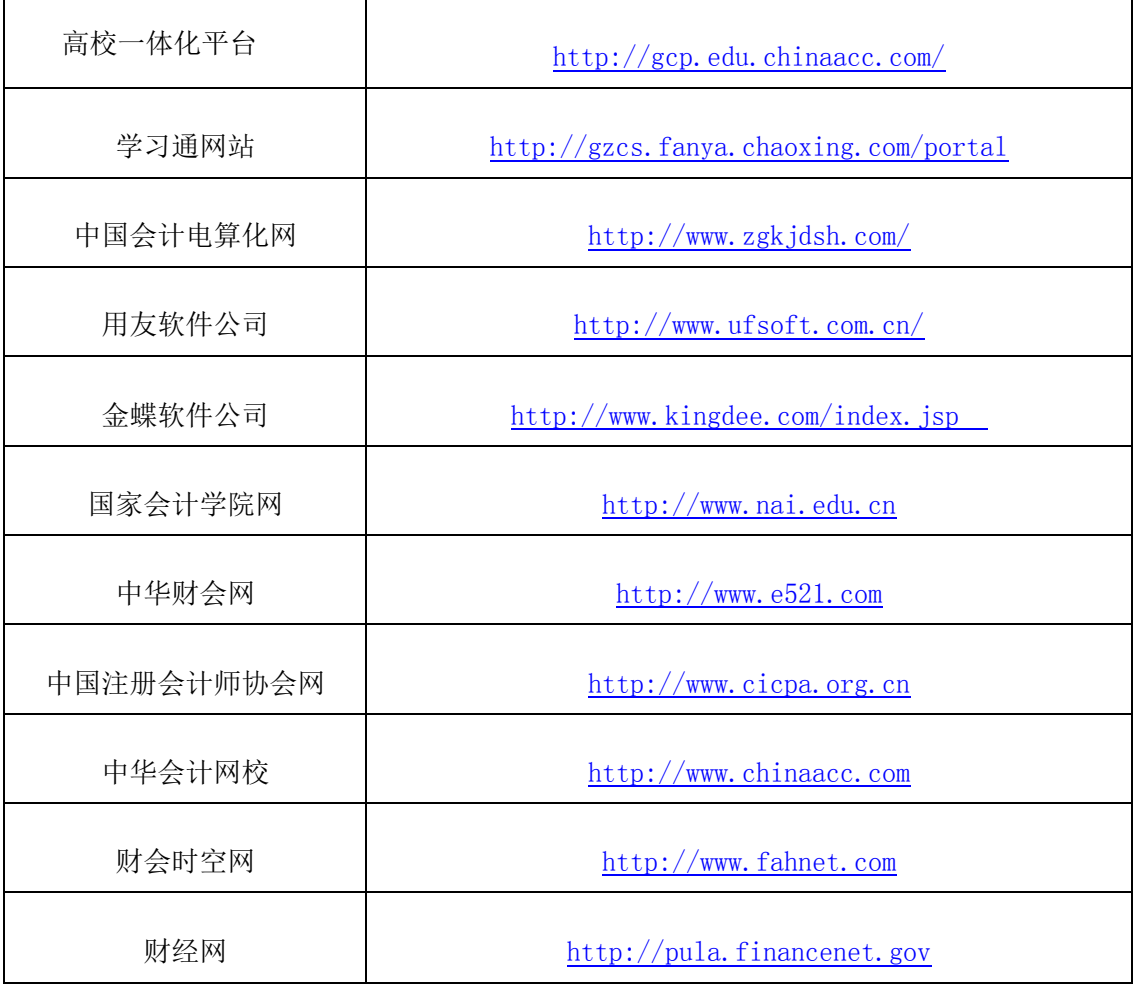